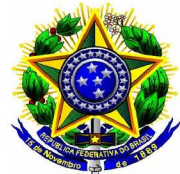

## MINISTÉRIO PÚBLICO DA UNIÃO MINISTÉRIO PÚBLICO DO DISTRITO FEDERAL E TERRITÓRIOS SECRETARIA-GERAL

## PORTARIA SG/MPDFT.

O SECRETÁRIO-GERAL ADJUNTO DO MINISTÉRIO PÚBLICO DO DISTRITO FEDERAL E TERRITÓRIOS, no uso da competência que lhe foi conferida pelo Regimento Interno, considerando a delegação dada por meio da Portaria nº  $1.426/PGJ$ , de 12 de dezembro de 2018, publicada no Diário Oficial da União de 21/12/2018,

CONSIDERANDO a necessidade de otimização dos trabalhos da comissão instituída pela Portaria nº 379, de 13 de abril de 2020,

## **RESOLVE:**

Art. 1º Designar o servidor ANTONIO CARLOS MAÇÃO, matrícula nº 898, para compor, no período de 29 de dezembro de 2020 a 6 de janeiro de 2021, a comissão instituída pela Portaria nº 379, de 13 de abril de 2020, para recebimento definitivo de materiais de consumo, equipamentos e materiais permanentes de valor superior ao limite estabelecido para a modalidade convite, conforme disposto no Art. 23, inciso II, alínea a da Lei nº 8.666, de 21 de junho de 1993.

Art. 2<sup>°</sup> Esta Portaria entra em vigor na data de sua publicação.

Dê-se ciência, cumpra-se e publique-se.

(Assinado eletronicamente) RENATO LUQUEIZ SALLES